#### ФЕДЕРАЛЬНОЕ ГОСУДАРСТВЕННОЕ БЮДЖЕТНОЕ ОБРАЗОВАТЕЛЬНОЕ УЧРЕЖДЕНИЕ ВЫСШЕГО ОБРАЗОВАНИЯ СТАВРОПОЛЬСКИЙ ГОСУДАРСТВЕННЫЙ АГРАРНЫЙ УНИВЕРСИТЕТ

Методические рекомендации по написанию курсовой работы для студентов направления подготовки 38.03.01 – «Экономика», профиль «Мировая экономика», «Международный бизнес»

# **Организация и управление внешнеэкономической деятельностью**

Ставрополь

# **Содержание**

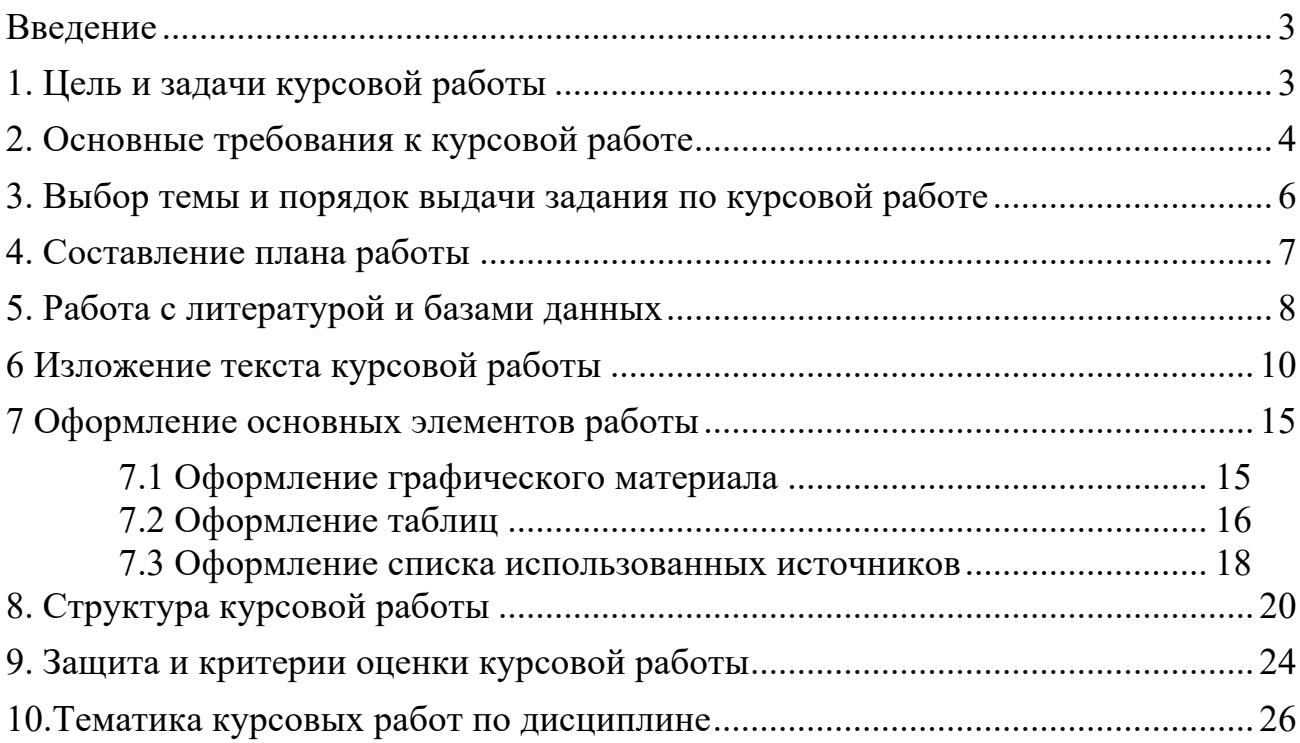

<span id="page-2-0"></span>Курс «Организация и управление внешнеэкономической деятельностью» относится к профессиональным дисциплинам направления подготовки «Экономика» профиль «Мировая экономика». Целью курса является изучение процессов ВЭД экспортоориентированных предприятий и других субъектов ВЭД, входящих в состав внешнеэкономического комплекса России. Курсовая работа по данной дисциплине является важной формой самостоятельной работы студентов. Важным результатом написания курсовой работы является приобретение студентами навыков научной работы, изучения литературы по выбранной теме, самостоятельного исследования производства, сбора и обработки статистических и первичных материалов предприятия.

# **1. Цель и задачи курсовой работы**

<span id="page-2-1"></span>Глубокие трансформационные процессы, протекающие в российской экономике в последнее десятилетие, оказывают разностороннее воздействие на все стороны хозяйственной жизни, на социальную и политическую сферы, бытовые и нравственные основы жизнедеятельности людей. Теоретическое осмысление коренных изменений в экономической сфере общества, практика рыночной экономики предъявляют жесткие требования к знаниям выпускников высшей школы. Важнейшим элементом в процессе подготовки специалистов высшей квалификации является написание курсовой работы.

Курсовая работа — это более глубокое и объемное исследование избранной проблемы учебного курса, чем реферат, доклад и контрольная работа. Ее написание предусмотрено учебным планом специальности и направления подготовки. Как правило, она готовится по профильным дисциплинам специальности, требует от студента самостоятельной работы с литературой, а также с конкретным объектом исследования. Выполняется курсовая работа на заключительном этапе изучения учебной дисциплины, практически по тому же алгоритму, что и реферат. Она должна быть выполнена студентом строго в соответствии со сроком, установленным учебным планом и согласованным с кафедрой. Это, в свою очередь, требует от студента умелой и правильной организации своего труда.

Курсовая работа является итогом самостоятельного изучения студентом одной из проблем внешнеэкономической деятельности. Она выполняется студентами на базе теоретических знаний, полученных при изучении курсов «Мировая экономика и международные экономические отношения».

Необходимо перечислить ряд основных задач курсовой работы.

Во-первых, работа закрепляет и углубляет знания студентов по теории и практике внешнеэкономической деятельности.

Во-вторых, она приобщает студентов к самостоятельной творческой работе с экономической литературой, прививает навыки к научному исследованию. В процессе выполнения курсовой работы студенты учатся владеть методами сбора, анализа, обобщения теоретического и практического материала и на этой основе делать правильные выводы.

Также студенты учатся обрабатывать и анализировать статистический материал, характеризовать и обобщать деятельность конкретных хозяйствующих субъектов.

Выполнение курсовых работ учит четко, последовательно и грамотно излагать свои мысли при анализе теоретических и практических проблем, защищать сформулированные в работе положения, применять экономическую теорию на практике.

В ходе работы осуществляется практическое использование студентами знаний, терминологии и основных методов организации и регулирования ВЭД, а также принципов организации экспортноимпортных операций.

Выполнение курсовой работы – это подготовительная ступень к написанию дипломной работы. Работа над курсовой приучает студента приобретать более глубокие знания, превращать эти знания в твердые личные убеждения, использовать их в последующем в практической деятельности по специальности.

Написание курсовой работы и защита – одновременно проверка знаний и тренировка навыков самостоятельной работы. Необходимо подчеркнуть, что свою роль и значение курсовая работа выполняет лишь, тогда, когда она написана самостоятельно, творчески, путем глубокого изучения специальной экономической литературы.

# **2. Основные требования к курсовой работе**

<span id="page-3-0"></span>Курсовая работа является одной из форм подготовки специалистов высшей квалификации.

К выполнению и оформлению курсовой работы, как и к другим научно-исследовательским работам, предъявляются определенные требования. Курсовая работа, прежде всего, должна отличаться актуальностью тематики, соответствовать современному состоянию отечественной и зарубежной науки, быть направлена на достижение определенной цели.

Успешное написание курсовой работы во многом зависит от того, насколько четко студент представляет себе основные требования, предъявляемые к ней. Эти требования относятся к тому, насколько полно раскрыто содержание темы, логике изложения и аргументированности, объему и форме изложения материала с учетом специфики курсовой работы, а также к её оформлению.

Выполнение курсовой работы включает в себя несколько этапов:

1. Определение совместно с преподавателем темы курсовой работы.

2. Составление структуры, плана, графика работы. Обоснование актуальности, цели, задачи, предмета, объекта и контекста исследования.

3. Отбор необходимой литературы, составление библиографии и базы данных по выбранной теме. Изучение и анализ научной, учебнометодической литературы и периодики по проблеме исследования. Изучение и анализ истории исследуемой проблемы, ее практическое состояние с учетом передового опыта, а также личного опыта, приобретенного в процессе практики.

4. Сбор статистических и первичных материалов на выбранном предприятии (фирме). Проведение по мере необходимости опытноэкспериментальной работы или ее фрагмента по проблеме исследования, определив четко цели и методы исследования. Анализ результатов эксперимента, описание его и формулировка выводов.

5. Обобщение результатов проведенных исследований, обоснование выводов и практические рекомендации. Написание и оформление работы в соответствии с требованиями стандарта (теоретическая часть и практический раздел - расчеты, графики, таблицы, схемы, диаграммы и т.д.).

6. Представление работы руководителю в ходе консультации.

7. Подготовка к защите и защита курсовой работы.

По объему курсовая работа должна занимать 30-35 страниц печатного текста. По характеру курсовые работы могут быть реферативными, практическими, опытно-экспериментальными, теоретическими.

Отличия их друг от друга заключаются в следующем:

• в курсовой работе *реферативного характера* в теоретической части дается история вопроса, показывается уровень разработанности проблемы в теории и на практике, исходя из сравнительного анализа изученной литературы;

• в курсовой работе *практического характера* основная часть состоит из двух глав или разделов. В первом разделе содержатся теоретические основы разрабатываемой темы. Второй раздел является

практическим, в нем представлены расчеты, графики, таблицы, схемы, иллюстрации и т.п. и комментарии к ним. В третьем разделе описываются предложения, совершенствование и т.д.

• курсовая работа *экспериментального характера* предполагает проведение эксперимента или его фрагмента, анализ его результатов и рекомендаций по практическому применению. Описание эксперимента осуществляется во втором разделе основной части. В ходе описания дается характеристика методов экспериментальной работы и обоснованности их выбора, основных этапов эксперимента, обработки и анализа результатов

• *теоретическая* работа содержит обзор научной литературы по избранной проблеме и оригинальную разработку с обсуждением полученных результатов.

**3. Выбор темы и порядок выдачи задания по курсовой работе**

<span id="page-5-0"></span>Тематика курсовой работы разрабатывается ведущими преподавателями кафедры по данной дисциплине, а затем обсуждается и утверждается на заседании кафедры, как правило, в начале учебного года. Каждый учебный год тематика уточняется и обновляется с учетом реальных обстоятельств хозяйственной жизни общества.

В начале учебного года студенты самостоятельно выбирают тему курсовой работы, а также могут предложить свою по согласованию с преподавателем. После этого в каждой учебной группе составляется список студентов с названием выбранных тем и оформляется приказ по университету. Не рекомендуется выбор одной и той же темы двумя студентами одной группы.

При выборе темы курсовой работы студентам следует руководствоваться:

- своими возможностями и научными интересами;

- глубиной знания по выбранному направлению;

- желанием выполнить работу теоретического, практического или опытно-экспериментального характера;

- возможностью преемственности курсовой работы с выпускной квалификационной работой.

Одним из этапов в выборе темы курсовой может стать доклад или сообщение на семинаре. Впоследствии этот доклад может быть углублен, расширен и переработан в курсовую работу, т.к. он готовится студентами на основе изучения литературы, кроме учебной.

Для успешного выполнения студентами курсовой работы преподаватель проводит консультацию, где дает студентам методические советы о порядке написания, оформления работы. Руководитель по возможности обеспечивает студентов методическими пособиями, обращает их внимание на те проблемы, которые им необходимо осветить при работе над выбранной темой, отмечая её значимость и актуальность, воспитывая самостоятельность, творческий подход в решении поставленных задач.

Задание на курсовую работу выдается студенту руководителем– консультантом. В задании указываются исходные данные, и формулируется поставленная перед студентом задача. При выдаче задания устанавливается календарный график выполнения работы. Каждый студент должен посещать занятия или консультации по курсовому проектированию и информировать руководителя о ходе выполнения работы. Законченная курсовая работа сдается на проверку руководителю не позже, чем за две недели до начала зачетной сессии. По результатам защиты курсовой работы выставляется дифференцированная оценка.

#### **4. Составление плана работы**

<span id="page-6-0"></span>После выбора темы студент должен составить план, а также график работы над курсовым проектом. Необходимо кратко обосновать основные проблемы и соответственно цели курсовой работы исходя из тематики, а также выделить объект, предмет и контекст исследования.

Предметом исследования являются экономический феномен, механизм, метод, теория, подход, практика, инструмент, который фигурирует в теме курсовой работы. Объектом исследования является подразделение, фирма, предприятие, организация, отрасль, регион, страна, в рамках которых рассматривается предмет исследования. Контекстом исследования являются значимые факторы внешней среды, которые нельзя целиком отнести к объекту исследования, но которые сильно влияют на предмет и объект исследования. Как правило, это макрофакторы мировой и общенациональной хозяйственной деятельности.

Например, если выбрана тема «Оценка конкурентоспособности предприятия на внешнем рынке», то это значит, что предметом в ней фигурирует конкурентоспособность предприятия и, более узко, метод оценки конкурентоспособности. Объектом является предприятие (а не отрасль или регион). А контекстом являются общие макроэкономические и отраслевые тенденции в России, которые оказывают влияние на конкурентоспособность конкретного предприятия.

После того, как этот этап работы выполнен, необходимо согласовать с руководителем график выполнения курсовой работы и результаты обоснования предмета, объекта и контекста исследования.

#### **5. Работа с литературой и базами данных**

<span id="page-7-0"></span>Выбор темы позволяет определить, согласно ей, перечень необходимой литературы, периодических изданий, других источников.

Курсовая работа, являясь по своему характеру в основном описательно обобщающей, требует анализа только необходимой литературы и выборки из нее наиболее важного материала. Поэтому в курсовую работу нет смысла включать весь проработанный материал, да и сама проработка должна осуществляться дифференцированно. Одни источники содержат исключительно важные сведения и поэтому требуют внимательного изучения и конспектирования, другие, где затрагиваются лишь некоторые вопросы, относящиеся к теме курсовой, могут быть представлены отдельными выписками. Ф. Бэкон говорил, что есть книги, которые надо только отведать, другие лучше всего проглотить и лишь немногие следует разжевать и переварить.

Изучение литературы по избранной теме имеет своей задачей проследить характер постановки и решения определенной проблемы различными авторами, ознакомиться с аргументацией их выводов и обобщений, с тем, чтобы на основе анализа, систематизирования, осмысления полученного материала выяснить современное состояние вопроса.

Все свои замечания, выводы по поводу работы с источниками тут же фиксируйте письменно. Записи должны быть краткими и обозримыми, ведите их на отдельных листках или в тетради, но на одной стороне (см.: рис. 1).

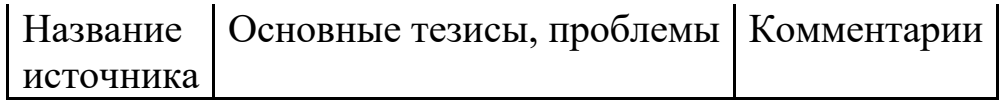

Рисунок 1- Примерная схема записи

Записи, как уже говорилось ранее, могут иметь форму плана, тезисов, конспектов, выписок, а также картотеки идей, цитат методик, что в дальнейшем облегчит классификацию и систематизацию полученной информации

Записи являются лучшим способом накопления и первичной обработки материалов, одной из обязательных форм организации умственного труда.

Прежде чем приступить к отбору литературы и других материалов, студент должен изучить тему в учебном пособии и по первоисточникам, рекомендуемым в программе. Это необходимо, потому что научные труды в силу своей сложности, проблематичности и дискуссионности требуют соответствующего уровня

подготовленности, знания основных терминов и категорий, усвоения основополагающих теоретических положений.

При составлении библиографического списка рекомендуется пользоваться библиографическими каталогами, тематическими библиографиями, перечнями статей, опубликованных в экономических журналах за год, в последнем номере того или иного журнала. При этом главная задача студента - из огромной массы российской и зарубежной экономической литературы отобрать только те книги, журналы и статьи, в которых освещаются вопросы, относящиеся к выбранной теме курсовой работы.

Изучение периодической литературы следует начинать с работ, опубликованных в последние годы и наиболее полно раскрывающих вопросы курсовой работы, а за тем уже переходить к более ранним изданиям. Такая последовательность изучения литературы обусловлена не только глубоким реформированием экономики за последнее десятилетие, но и тем, что экономическая наука - наука творческая, она, как и любая другая наука, не может стоять на месте, постоянно развивается и обогащается новыми теоретическими положениями, выводами, концепциями.

Неоценимую помощь оказывает при сборе материала умение работать с каталогом, правильное составление библиографии. Следует иметь в виду следующие группы источников:

1. Учебники.

2. Законодательно-нормативные документы государственной власти.

3. Монографии, сборники.

4. Журнальные и газетные статьи.

5. Статистические сборники и справочные издания, информационные бюллетени специализированных фирм и компаний.

6. Первичный статистический материал предприятий (фирм).

Дополнительную литературу можно найти также в периодической печати. Используйте, в первую очередь, такие теоретические журналы, как: «Вопросы экономики», «Вестник Московского университета. Серия Экономика», «Экономист», «Российский экономический журнал (РЭЖ)», «Общество и экономика», «Мировая экономика и международные отношения», «Вопросы статистики», «ЭКО», «Деньги и кредит», «Финансы», «Банковское дело», «Рынок ценных бумаг», «Право и экономика», «СОЦИС» и другие. Еженедельные журналы: «Эксперт», «Власть», «Деньги», «Профиль» и другие, а также «Финансовая газета», «Экономика и жизнь», «Коммерсантъ».

Рекомендуемая литература (основная):

Необходимую информацию по самым разнообразным проблемам

экономической теории, экономической политики государства различных странах мира, а также статистические данные можно найти на сайтах:

[http://www.cbr.ru](http://www.cbr.ru/) (Центральный банк России)

[http://www.gks.ru](http://www.gks.ru/) (Госкомстат России)

[http://www.iet.ru](http://www.iet.ru/) (Институт экономики переходного периода (Россия))

[http://www.inme.ru](http://www.inme.ru/) (Институт национальной модели экономики (Россия))

[http://www.hse.ru](http://www.hse.ru/) (Государственный университет – Высшая школа экономики (Россия))

<http://bea.triumvirat.ru/russia> (Бюро экономического анализа (Россия))

[http://www.libertarium.ru](http://www.libertarium.ru/) (Коллекция текстов российских ученых по проблемам экономической теории и экономической политики, а также переводы статей и книг известных западных экономистов)

[http://www.rbc.ru](http://www.rbc.ru/) (Российский Бизнес- Консалтинг – РБК)

При чтении литературы необходимо делать выписки, записи с указанием источника. Если это книга, то нужно указать автора, название книги, место издания, издательство, год издания и номер страницы.

Если это статья из журнала (или газеты), тогда указать автора статьи, название данной статьи, название журнала (или газеты), год издания, номер журнала и страницу.

В самой курсовой работе необходимо аккуратно проставлять ссылки внизу страницы, на которой приведена цитата или выдержка из источника.

#### **6 Изложение текста курсовой работы**

<span id="page-9-0"></span>Текст курсовой работы должен быть кратким, четким и не допускать различных толкований.

Если в курсовой работе принята специфическая терминология (ключевые слова), то в конце его (перед списком литературы) должен быть перечень принятых терминов. Перечень включают в содержание документа.

В тексте курсовой работы не допускается:

- применять обороты разговорной речи, профессионализмы;

- применять для одного и того же понятия различные термины, близкие по смыслу (синонимы), а также иностранные слова и термины при наличии равнозначных слов и терминов в русском языке;

- применять произвольные словообразования;

- применять сокращения слов, кроме установленных правилами в русской орфографии или соответствующими государственными стандартами;

- сокращать обозначения единиц физических величин, если они употребляются без цифр, за исключением единиц физических величин в заголовках и боковиках таблиц и в расшифровках буквенных обозначений, входящих в формулы и рисунки.

В тексте документа, за исключением формул, таблиц и рисунков, не допускается:

- применять математический знак минус (-) перед отрицательными значениями величин (следует писать слово «минус»);

- применять без числовых значений математические знаки, например > (больше), < (меньше), = (равно),  $\ge$  (больше или равно),  $\le$ (меньше или равно), а также знаки № (номер), % (процент).

Перечень допускаемых сокращений слов установлен в ГОСТ 2.316-68.

В тексте документа числовые значения величин с обозначением единиц физических величин и единиц счета следует писать цифрами, а числа без обозначения единиц физических величин и единиц счета от единицы до девяти – словами.

Примеры.

\*Ценным результатом вложенного за последние 15 лет коллективного труда явилась созданная на Елабужской промышленной площадке Федеральная особая Экономическая зона – одна из всего двух зон промышленного типа в Российской Федерации.

\* Территория предприятия составляет  $4,2$  км<sup>2</sup>.

Если в тексте документа приводят диапазон числовых значений физической величины, выраженных в одной и той же единице физической величины, то обозначенные единицы физической величины указываются после последнего числового значения диапазона.

Примеры.

С 0,6 до 10,9 млрд. долл.

От 10 до 100 кг.

От 10 до 20%.

В пределах от 40 до 50 млн. рублей.

Недопустимо отделять единицу физической величины от числового значения (переносить их на разные строки или страницы), кроме единиц физических величин, помещаемых в таблицах, выполненных машинописным способом.

Дробные числа необходимо приводить в виде десятичных дробей.

При невозможности выразить числовое значение в виде десятичной дроби, допускается записывать его в виде простой дроби в одну строчку через косую черту, например, 5/32.

В формулах в качестве символов следует применять обозначения, установленные соответствующими государственными стандартами. Пояснения символов и числовых коэффициентов, входящих в формулу,

если они не пояснены ранее в тексте, должны быть приведены непосредственно под формулой. Пояснения каждого символа следует давать с новой строки в той последовательности, в которой символы приведены в формуле. Первая строка пояснения

должна начинаться со слова «где» без двоеточия после него. Сверху и снизу формулы проставляется по 1,5 интервала.

Пример: В математической постановке разработка оптимальной тактики выступления на рынке в общем виде выглядит так:

$$
\sum_{t=1}^{n} \mathcal{U}_t q_t \to \text{max},\tag{1.1}
$$

где t – шаг прогнозирования в рамках всего заданного периода реализации товара ( $t = 1, 2, 3, \ldots, n$ );

 $H_t$  – прогнозная цена на 1, 2, 3 ..., n шаге заданного периода;

qt – количество товара, предназначенного к реализации на соответствующем шаге реализации товара.

Формулы, за исключением формул, помещаемых в приложении, должны нумероваться сквозной нумерацией арабскими цифрами, которые записывают на уровне формулы справа в круглых скобках. Одну формулу обозначают  $-$  (1).

Ссылки в тексте на порядковые номера формул дают в скобках, например, … в формуле (1).

Формулы, помещаемые в приложениях, должны нумероваться отдельной нумерацией арабскими цифрами в пределах каждого приложения с добавлением перед каждой цифрой обозначения приложения, например формула (В. 1).

Допускается нумерация формул в пределах раздела. В этом случае номер формулы состоит из номера раздела и порядкового номера формулы, разделенных точкой (см. пункт 1.2.8).

При оформлении курсовых работ следует ориентироваться на использование норм ГОСТа.

Текст работы (проекта) представляется на бумажном носителе – листах формата А4 (210×297 мм). Текст, рисунки и таблицы размещаются на одной стороне листа с соблюдением полей:

- слева – 30 мм.

- сверху и снизу – 20 мм,

- справа –  $15$  мм.

Шрифт «Times New Roman», размер шрифта – 14 (в таблицах допускается до 8).

Расстояние между строками 1,5 интервала (в таблицах – 1 интервал).

Абзацный отступ должен быть одинаковым во всей работе 1,25

(12,5 мм).

Нумерация страниц основного текста и приложений должна быть сквозной. Номер листа ставится в нижней части листа посередине без точки в конце.

Все разделы (главы), подразделы, пункты, кроме «ВВЕДЕНИЯ» и «ЗАКЛЮЧЕНИЯ», нумеруются арабскими цифрами.

Каждый раздел (глава), включая «СОДЕРЖАНИЕ», «ВВЕДЕНИЕ», «ЗАКЛЮЧЕНИЕ» и «ПРИЛОЖЕНИЕ» начинается с новой страницы.

Текст курсовой работы при необходимости разделяют на разделы и подразделы.

Разделы должны иметь порядковые номера в пределах всей курсовой работы, обозначенные арабскими цифрами без точки и записанные с абзацевого отступа. Подразделы должны иметь нумерацию в пределах каждого раздела. Номер подраздела состоит из номеров раздела и подраздела, разделенных точкой. В конце номера подраздела точка не ставится. Разделы, как и подразделы, могут состоять из одного или нескольких пунктов.

В конце номера пункта точка не ставится. Например:

1 Анализ внешнеэкономической деятельности предприятий республики Татарстан со странами СНГ

1.1 Динамика и структура экспорта Республики Татарстан в страны СНГ

1.2 Динамика и структура импорта Республики Татарстан в страны СНГ

1.3 Инвестиционное сотрудничество Республики Татарстан со странами СНГ

2 Внешнеэкономическая деятельность ООО «АМГ-Пермь»

3 Совершенствование внешнеэкономической деятельности предприятия.

Если документ имеет подразделы, то нумерация пунктов должна быть в пределах подраздела, и номер пункта должен состоять из номеров раздела, подраздела и пункта, разделенных точками. Например:

1 Защита интеллектуальной собственности: международноэкономические аспекты

1.1 Мирохозяйственные аспекты управления интеллектуальной собственностью

1.1.1 Система правовой защиты интеллектуальной собственности

1.1.2 Интеграция России в международное технологическое сотрудничество

1.1.3 Интеллектуальная собственность в инновационной и

традиционной моделях развития

В тексте курсовой работы заголовки и подзаголовки оформляются следующим образом:

> 1 Теоретические и методологические основы управления запасами в международной логистике

> 1.1 Понятие товарных запасов и их классификация

Товарные запасы (запасы торговых организаций) – это конечная продукция предприятий, которая обрела статус товара, предназначенного для продажи покупателем или перепродажи торговыми структурами.

Если раздел или подраздел состоит из одного пункта, он также нумеруется.

Если текст курсовой работы подразделяется только на пункты, они нумеруются порядковыми номерами в пределах курсовой работы.

Внутри пунктов или подпунктов могут быть приведены перечисления.

Перед каждой позицией перечисления следует ставить дефис или при необходимости ссылки в тексте документа на одно из перечислений, строчную букву, после которой ставится скобка. Для дальнейшей детализации перечислений необходимо использовать арабские цифры, после которых ставится скобка, а запись производится с абзацного отступа, как показано в примере.

Пример:

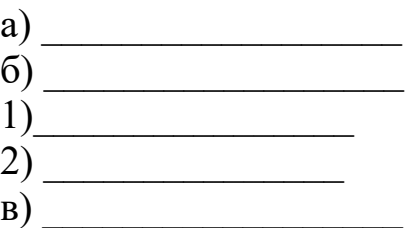

Каждый пункт, подпункт и перечисление записывают с абзацного отступа.

Разделы, подразделы должны иметь заголовки. Пункты, как правило, заголовков не имеют.

Заголовки должны четко и кратко отражать содержание разделов, подразделов.

Расстояние между заголовками и текстом при выполнении документа машинописным способом должно быть равно трем интервалам. Расстояние между заголовками раздела и подраздела – двум интервалам.

Каждый раздел текстового документа рекомендуется начинать с нового листа (страницы).

Содержание включают в общее количество листов курсовой работы.

Слово «СОДЕРЖАНИЕ» записывают в виде заголовка (симметрично тексту) с прописной буквы.

Заголовки не должны иметь точки на конце и должны быть написаны прописными буквами (полужирный формат) по центру страницы. Если заголовок состоит из двух предложений, их разделяют точкой. Подзаголовки пунктов глав начинаются с Заглавной, пишутся строчными буквами и выравниваются от левого края.

Переносы в заголовках глав, подзаголовках, а также в названиях таблиц и подписях к рисункам не допускаются.

При необходимости, текст содержания можно оформить через один интервал, для того чтобы все содержание поместилось на одной странице.

Использование *курсива* и подчеркивания в курсовой работе не допускается.

При печатании работы необходимо установить запрет «висячих строк», то есть не допускается перенос на новую страницу или оставление на предыдущей странице одной строки абзаца, состоящей из нескольких слов. Следует избегать также оставления на последней строке абзаца одного слова или даже части слова. В этом случае лучше изменить формулировку предложения так, чтобы на последней строке абзаца оставалось не менее трех-четырех слов.

#### **7 Оформление основных элементов работы 7.1 Оформление графического материала**

<span id="page-14-1"></span><span id="page-14-0"></span>Важное значение в представлении (и восприятии) аналитической информации и проектных предложений имеют иллюстрации. Все иллюстрации (фотографии, графики, схемы, диаграммы и пр.) именуются рисунками. Их использование должно быть четко продуманным для усиления доказательной части работы. С этой целью в проекте представляются:

а) графики, отражающие взаимосвязь исследуемых величин. При их построении необходимо помнить, что:

- в одной координатной системе нецелесообразно представлять более трех графиков,

- если одной из анализируемых величин является время, его необходимо наносить на горизонтальную ось,

- для наглядного отображения можно пользоваться цветовыми выделениями;

б) секторные диаграммы, показывающие части целого. Они

должны быть ограничены 6-7 секторами. Если таких секторов больше, их помещают в один общий сектор, например «Прочее»;

в) гистограммы, которые отражают изменение показателей во времени или их соотношение. В этой группе изображений используются горизонтальные, групповые, сегментные, разделительные гистограммы и пиктограммные изображения;

г) схемы и блок-схемы;

д) многослойные графики;

е) географические и иные карты;

ж) изображения web-страниц (если они содержат решения студента).

Обязательным условием является наличие ссылок на используемую литературу.

Номер иллюстрации состоит из номера раздела (главы) и порядкового номера иллюстрации в разделе (главе), например: Рисунок 1.1 (или Рис. 1.1). Подписи к рисункам по центру листа. Сверху и снизу рисунка (после подписи к нему) – 1,5 интервал.

#### **7.2 Оформление таблиц**

<span id="page-15-0"></span>Таблицы применяют для лучшей наглядности и удобства сравнения показателей. Название таблицы, при его наличии, должно отражать ее содержание, быть точным, кратким.

Название следует помещать над таблицей.

При переносе части таблицы на ту или другие страницы название помещают только над первой частью таблицы.

Цифровой материал, как правило, оформляют в виде таблиц в соответствии со следующей таблицей (сверху и снизу таблицы (после подписи к ней) проставляется по 1,5 интервала):

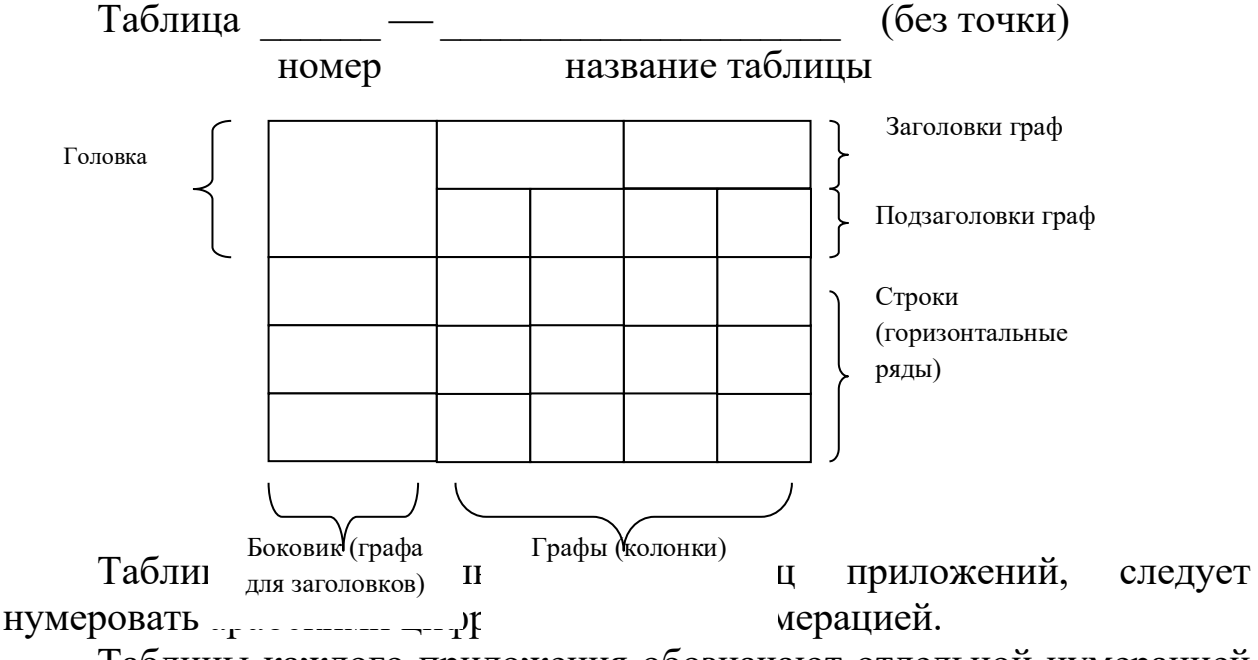

Таблицы каждого приложения обозначают отдельной нумерацией

арабскими цифрами с добавлением перед цифрой обозначения приложения. Если в курсовой работе одна таблица, она должна быть обозначена «Таблица 1» или «Таблица В.1», если она приведена в приложении В.

Допускается нумеровать таблицы в пределах раздела. В этом случае номер таблицы состоит из номера раздела и порядкового номера таблицы, разделенных точкой.

На все таблицы курсовой работы должны быть приведены ссылки в тексте курсовой работы, при ссылке следует писать слово «таблица» с указанием ее номера.

Заголовки граф и строк таблицы следует писать с прописной буквы, а подзаголовки граф – со строчной буквы, если они составляют одно предложение с заголовком, или с прописной буквы, если они имеют самостоятельное значение. В конце заголовков и подзаголовков таблиц точки не ставят. Заголовки и подзаголовки граф указывают в единственном числе.

Таблицы слева, справа и снизу, как правило, ограничивают линиями.

Разделять заголовки и подзаголовки боковика и граф диагональными линиями не допускается.

Горизонтальные и вертикальные линии, разграничивающие строки таблицы, допускается не проводить, если их отсутствие не затрудняет пользование таблицей.

Заголовки граф, как правило, записывают параллельно строкам таблицы. При необходимости допускается перпендикулярное расположение заголовков граф.

Головка таблицы должна быть отделена линией от остальной части таблицы.

Высота строк таблицы должна быть не менее 8 мм.

Таблицу, в зависимости от ее размера, помещают под текстом, в котором впервые дана ссылка на нее, или на следующей странице, а при необходимости – в приложении к документу.

Допускается помещать таблицу вдоль длинной стороны листа документа.

Если строки или графы таблицы выходят за формат страницы, ее делят на части, помещая одну часть под другой или рядом, при этом в каждой части таблицы повторяют ее головку и боковик. При делении таблицы на части допускается ее головку или боковик заменять соответственно номером граф и строк. При этом нумеруют арабскими цифрами и (или) строки первой части таблицы.

Слово «Таблица» указывают один раз слева над первой частью таблицы, над другими частями пишут слова «Продолжение таблицы» с

указанием номера (обозначения) таблицы в соответствии с таблицей 2. Таблица 2 – Мировой экспорт товаров и услуг

| Показатель            | Стоимость,<br>млрд дол. | Динамика по годам, % |      |      |
|-----------------------|-------------------------|----------------------|------|------|
|                       | 2003                    | 1990-2000            | 2002 | 2003 |
| Говары                | 7274                    |                      |      | 16   |
| Услуги (коммерческие) | 763                     |                      |      |      |

Источник: WTO News. 2004.

Примечание – Здесь (и далее по тексту) таблицы приведены условно для иллюстрации соответствующих требований настоящего стандарта.

Если в конце страницы таблица прерывается и ее продолжение будет на следующей странице, в первой части таблицы нижнюю горизонтальную линию, ограничивающую таблицу, не проводят.

При необходимости нумерации показателей, параметров или других данных порядковые номера следует указывать в первой графе (боковике) таблицы непосредственно перед их наименованием в соответствии с таблицей 3.

> Таблица 3 – Рейтинг стран по потерям производителей от действий пиратов

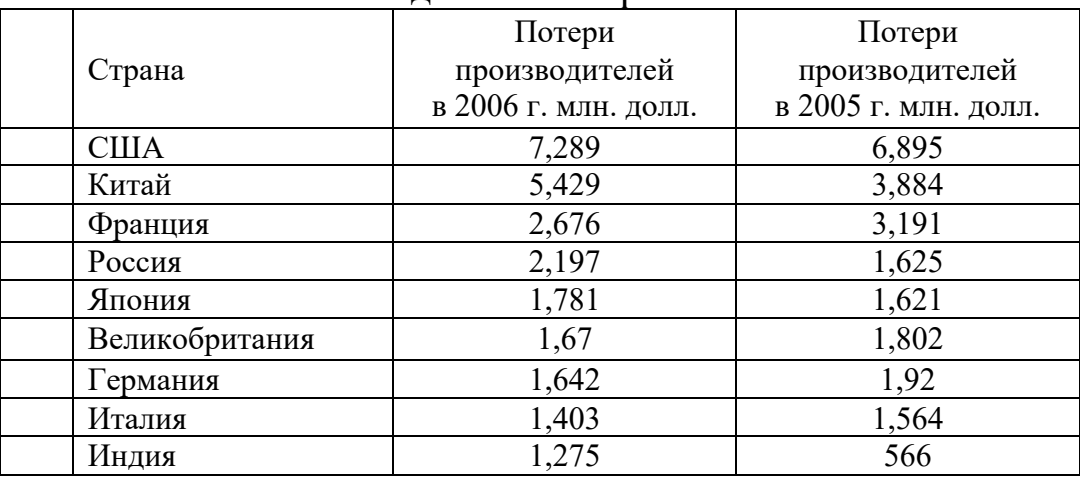

Заменять кавычками повторяющиеся в таблице цифры не допускается.

При отсутствии отдельных данных в таблице следует ставить прочерк (тире).

#### **7.3 Оформление списка использованных источников**

<span id="page-17-0"></span>Список источников состоит из двух разделов: отечественных и иностранных источников. Все иностранные источники представляются на языке издания. Обязательным условием при оформлении списка является указание: фамилии и инициалов автора (авторов), названия издания, места, года и объема издания.

Все приводимые в работе цитаты, выдержки и другие ссылки должны быть надлежащим образом оформлены. Например, ссылка [2, с.

52] означает, что использован информационный источник под номером «2» в списке литературы, и ссылка делается на страницу «52». [11, С. 52-60] - означает ссылку на 9 страниц текста из источника под номером «11». [2-4] - поясняет ссылку на 4 источника без указания страниц. Наличие ссылок подтверждает работу автора с литературными источниками и в этом смысле является обязательным элементом проекта.

Ссылки на таблицу или рисунок (Табл. 1.1) или (Рис. 1.1). При повторной ссылке на тот же объект – (см. Табл. 1.1) или «… в таблице 1.1 представлены…».

Примеры составления библиографического описания в списке литературы к курсовой работе приведены ниже.

**Авторское описание:** (Выполняется при наличии у книги от 1 до 3-х авторов):

1 Иванов А.П. История России: учеб. пособие / А.П. Иванов; предисл. А.Н. Смирнова.

2 Мовнин М.С. Основы экономической теории: учебник / М.С. Мовнин, А.Б. Иванов, А.Г. Рубашкин; под ред. А.С. Соколова; Моск. гос. ун-т. - М.: Экономика, 2007. – 215 с.

3 Молодежь и культура: сб. ст. Вып. 2 / ред.: П.А. Смирнов, Н.А. Федоров. – СПб.: Наука, 2007. – 312 с.

#### **Многотомное издание:**

1 Толстой Л.Н. Избранные произведения: в 5 т. / Л.Н. Толстой; предисл. К.Н. Прохорова. - Л.: Наука, 2005-2007. – 5 т.

#### **Отдельный том многотомного издания:**

Толстой Л.Н. Избранные произведения. В 5 т. Т. 2. Рассказы / Л.Н. Толстой; предисл. К.Н. Прохорова. – Л.: Наука, 2005. – 500 с.

#### **Статья из тома многотомного издания:**

1 Смирнова Г. Библиотечные каталоги // Библиотека в XXI веке: сб. ст. – Новосибирск, 2007. – Т.3. – С. 145-172.

#### **Статья из сборника:**

1 Петров А.П. Психология молодежи / А.П. Петров // Молодежь в условиях экономических реформ: сб. науч. Ст. – СПб., 2007. – С. 122- 124.

#### **Статья из журнала:**

1 Петров А.В. Психология молодежи /А.В. Петров // Вопр. психологии. – 2007. - № 2. – С. 2-4.

#### **Статья из газеты:**

1 Голубев А.В. Выборы президентов / А.В. Голубев // Известия. –  $1996. - 2$  янв.  $- C. 6$ .

#### **Диссертация. Автореферат диссертации:**

1 Некрасов С.М. Пушкинские музеи в культуре России: дис. … дра культурологии: 24.00.03 / С.М. Некрасов; СПбГУ-КИ. – СПб., 2000. – 258 с. – Библиогр.: с. 236-258.

2 Куруленко Э.А. Развитие творческих способностей подростков в клубе: автореф. дис. … канд. пед. наук: 13.00.05 / Э.А. Куруленко; ЛГИК. – Л., 1981. – 16 с.

#### **Электронный ресурс (Интернет):**

1 Российский сводный каталог по НТЛ [Электронный ресурс]. – Электрон. дан. (3 файла). – М., [199-]. – Режим доступа: http://www.gpntb.ru/win/search/help/rsk/html. - Загл. с экрана.

2 ИНФАРС – Системный центр автоматизации, пректирования и управления: Программный комплекс «Модульный ЭКО расчет» [Электронный ресурс]: Режим доступа к журн.: [http://www.infars.ru.](http://www.infars.ru/) – Загл. с экрана.

3 Лаборатория BaseGroup [Электронный ресурс]: Информационный портал, посвященный технологиям анализа данных – Рязань, 2000 – Режим доступа: [http://www.basegroup.ru,](http://www.basegroup.ru/) свободный. Загл. с экрана.

# **8. Структура курсовой работы**

<span id="page-19-0"></span>В курсовой работе, независимо от характера, должны быть: титульный лист, содержание, введение, основная часть, заключение, список использованных источников, список приложений.

**Титульный лист** предназначен для представления работы. Требования к оформлению титульного листа следующие. В верхней его части указываются сведения об учреждении, в котором выполнена работа. В середине пишется тема курсовой работы, а ниже, справа, фамилия, имя, отчество студента, специальность, курс, группа, форма обучения, фамилия, имя, отчество научного руководителя. Внизу указывается место и год выполнения работы.

**В содержании** последовательно излагается структура работы: введение, название разделов или глав плана курсовой работы, параграфов, заключение, список литературы, список приложений. При этом названия всех разделов (глав плана) должны точно соответствовать логике содержания работы, быть краткими и четкими, быть одинаковыми в содержании и в тексте курсовой работы. Обязательно указываются страницы, с которых начинаются все пункты плана

#### **Титульный лист оформляется по следующему обязательному для всех образцу:**

МИНИСТЕРСТВО СЕЛЬСКОГО ХОЗЯЙСТВА РОССИЙСКОЙ ФЕДЕРАЦИИ ФЕДЕРАЛЬНОЕ ГОСУДАРСТВЕННОЕ БЮДЖЕТНОЕ ОБРАЗОВАТЕЛЬНОЕ УЧРЕЖДЕНИЕ ВЫСШЕГО ОБРАЗОВАНИЯ СТАВРОПОЛЬСКИЙ ГОСУДАРСТВЕННЫЙ АГРАРНЫЙ УНИВЕРСИТЕТ

> Кафедра предпринимательства и мировой экономики

# **КУРСОВАЯ РАБОТА**

по дисциплине «Организация и управление внешнеэкономической деятельностью»

# на тему: «Роль совместного предпринимательства в экономике региона (на материалах Ставропольского края)»

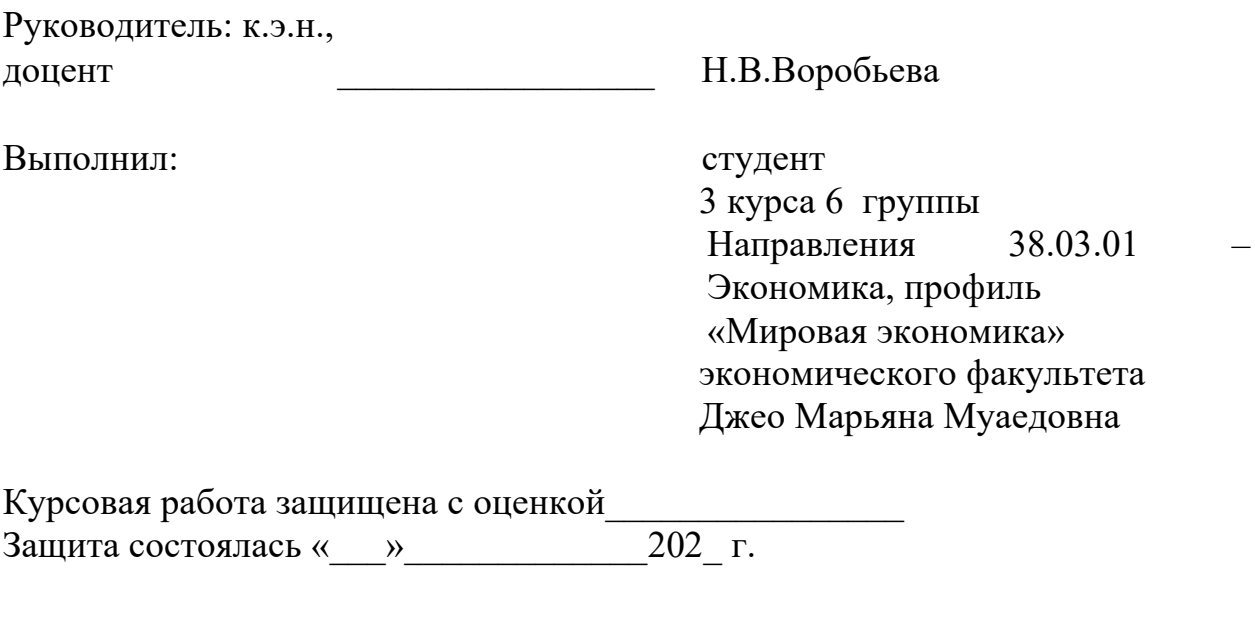

Ставрополь, 202\_

**Введение -** это краткое изложение сути работы с немногочисленными основными фактическими данными и выводами. Это вступительная часть научно-исследовательской работы. Автор должен приложить все усилия, чтобы в этом небольшом по объему разделе показать актуальность темы, раскрыть ее практическую значимость, определить цели и задачи эксперимента или его фрагмента. Объем – до 3-х страниц. Во введении кратко излагается актуальность данной работы и основания для ее выполнения, перечень поставленных задач, методы решения задач, объект и предмет исследования, краткое изложение глав работы. Введение обычно пишут до написания основной части, но корректируют главные положения на основе результатов исследования, когда избрана методика, определена структура работы. Изложено все это должно быть предельно сжато, ясно и кратко. Назначение введения - представить работу в целом, а также акцентировать внимание на новых данных. Введение включает информацию об объеме работы, количестве таблиц, иллюстраций, используемых источников. В связи с этим в введении дается информация об области применения работы и ее апробации. Введение должно быть лаконичным.

**Основная часть**, в которой раскрывается содержание курсовой работы, как правило, состоит из трех разделов, теоретического, аналитического и практического характера. В первом разделе раскрываются история и теория предмета исследования, дается критический анализ точек зрения и подходов, изложенных в научной литературе, и показываются позиции автора. Во втором разделе осуществляется описание объекта исследования (предприятие, регион и пр.), а также его контекста, и обосновывается проблема исследования. В практическом разделе излагаются ход, методы и результаты анализа проблемы, полученные выводы и сформулированные предложения по решению поставленной проблемы. Каждый раздел следует разделить на 3-5 параграфа. Также необходимо пояснить основной текст с помощью схем, диаграмм, таблиц, рисунков и т.д. Целесообразно в основной части выделять разделы и подразделы согласно логике работы.

В **заключении** содержатся итоги работы, выводы, к которым пришел автор, и рекомендации. Цель заключения в том, чтобы позволить любому заинтересованному лицу в короткий срок познакомиться со всеми основными выводами и результатами исследования. Поэтому заключение должно содержать, в предельно сжатом виде научный итог, возникший после тщательного изучения и анализа исследуемой проблемы. В заключении кратко излагается суть полученных результатов и выводов курсовой работы, которые подтверждают успешное выполнение поставленных задач. Заключение должно быть кратким, обстоятельным и соответствовать поставленным задачам. Объем – 2-4 страницы. В заключении должны содержатся основные выводы и обобщения, отражающие результаты исследования.

**Список литературы** представляет собой перечень использованных при написании курсовой работы книг, статей, справочников, архивных материалов, других источников. Приводятся цитируемые, изученные и просмотренные источники, имеющие отношение к теме. Объем изученной литературы должен быть достаточным, чтобы судить об актуальности проблемы и ее разработанности. Работа с литературой не ограничивается чтением учебников и учебных пособий. Как правило, они рассматривают примерно один круг вопросов. Монографии, научная периодика, Интернет-ресурсы, архивные материалы и т.п. расширяют поле исследования, дают возможность выявить новые явления и процессы.

**Приложения** к курсовой работе оформляются на отдельных листах, причем каждое приложение должно иметь свой тематический заголовок и номер, который пишется в правом верхнем углу, например: «Приложение I». В приложениях представлены формы, которые содержат обильный цифровой и фактический материал, как правило, первичный. Например, баланс предприятия, отчет о прибылях и убытках, громоздкие подробные таблицы.

# **Изложение изученного материала и результатов исследования**

Курсовая работа предполагает обзор литературы по избранной теме, изложение современного состояния вопроса, его краткой истории, формулировку выводов и их аргументацию. В обзоре даются анализ и сравнительная оценка различных подходов к решению поставленной проблемы разными авторами.

Выполнение этих задач облегчается анализом литературы, который проведен студентами при отборе и первичной проработке материала и зафиксирован в конспектах и выписках. Теперь особое значение приобретает систематизация сделанных записей и собственных замечаний, предположений и предварительных выводов. Здесь же уточняется и принимается окончательный вариант плана курсовой работы.

Обобщение собранного материала требует его систематизации и классификации. Выполнить эту работу с наименьшей затратой времени помогает предлагаемая форма записи на одной стороне листа, позволяющая свободно оперировать материалом: перемещать, разрезать, перекладывать, вставлять и т.п.

В обзоре не следует стремиться к изложению всего и всякого материала, перечисляя одну за другой прочитанные статьи и книги. Необходимо попытаться раскрыть существо вопроса, выделить главные

положения и ведущие идеи в соответствии с поставленными задачами и вопросами плана курсовой работы.

Таким образом, обзор должен носить не хронологический, а проблемный характер, раскрывать состояние вопроса по разным литературным источникам. Причем излагать свои мысли следует простым литературным языком, используя доступные для понимания термины. Повторное употребление того или другого слова, если это необходимо, допустимо через 50—100 слов.

Содержание курсовой работы заключается в отражении своего собственного понимания и осмысления проблемы на основе изучения литературы, оценки тех или других аспектов экономической теории и концепций или теорий маркетинга со ссылкой на их авторов, доказательства каких-либо положений с привлечением цитат. Ссылка на автора и его работу очень важна для читателя. Она позволяет ему непосредственно обратиться к первоисточнику и сделать необходимые уточнения. Надо только помнить, что цитирование не должно превращаться в самоцель, заглушать собственную мысль автора курсовой работы, его понимание проблемы. В конце цитаты следует определить источник высказывания

В тексте, при ссылке на высказывания (суждения) цитируемых авторов и выражении к ним отношения предлагаем использовать такие глаголы: анализирует, возражает, высказывает мнение, добавляет, доказывает, допускает, задает вопрос, излагает, констатирует, надеется, находит, начинает, не разделяет точку зрения, не соглашается, обнаруживает, обсуждает, объясняет, одобряет, отвечает, отмечает, отстаивает, определяет, пересказывает, пишет, повторяет, поддерживает, подтверждает, позволяет, полагает, понимает, предлагает, предполагает, представляет, признает, принимает точку зрения, приходит к выводу, разбирает вопрос, разделяет, размышляет, разрешает, разъясняет, рекомендует, решает проблему, следует, соглашается, сомневается, сообщает, спрашивает, ссылается, считает, указывает, упоминает, утверждает, уточняет.

#### **9. Защита и критерии оценки курсовой работы**

<span id="page-23-0"></span>Курсовая работа оценивается по нескольким параметрам. Часть из них - по поводу содержания работы, разработанности проблемы, другие – относительно качества оформления работы. Важнейшие среди них:

- Актуальность темы исследования.
- Соответствие содержания работы теме.
- Глубина проработки материала.
- Правильность и полнота разработки поставленных вопросов.
- Результативность проведенного эксперимента.

• Значимость выводов для последующей практической деятельности.

• Соответствие оформления курсовой работы стандартам, в том числе правилам орфографии и пунктуации.

Курсовая работа по ее завершению представляется студентом руководителю, который оценивает ее по 5-балльной системе и вместе с письменным отзывом возвращает студенту для ознакомления. Лучшие курсовые работы по рекомендации руководителя могут быть предложены для публичной защиты на научно-практических конференциях, заседаниях кафедр, на младших курсах, слушатели которых только начинают делать первые шаги в исследовательской работе. Во время защиты необходимо представить также электронную копию курсовой работы в формате .doc Windows 1997-2003.

Студенты, чьи работы были оценены неудовлетворительно, имеют право на выбор новой темы или доработку прежней, при этом им определяется новый срок ее исполнения. Принятые курсовые работы хранятся на кафедре, впоследствии списываются по акту. Лучшие из них могут быть использованы в качестве учебных пособий, а также рекомендованы для участия в студенческих конференциях, конкурсах и олимпиадах.

Если выполненная курсовая работа соответствует предъявленным требованиям, то преподаватель допускает ее к защите. Защита состоит из краткого изложения студентом основных положений работы и ответов на вопросы присутствующих преподавателей и студентов. При положительном результате защиты студент допускается к зачету.

Положительная («отлично», «хорошо», «удовлетворительно») оценка записывается в зачетную книжку студента, а по окончании Академии – в приложение к диплому.

Оценка курсовых работ студентов проводится по 100-бальной системе на основе специальных критериев.

Кафедрой предпринимательства и мировой экономики утвержден состав и удельный вес критериев, на основе которых производится защита курсовой работы.

По итогам защиты число предварительно набранных баллов может быть снижено или увеличено.

Если при защите курсовой работы выясняется, что работа написана не автором курсовой работы, защита прекращается, все предварительно набранные баллы аннулируются и студент обязан написать курсовую работу по другой теме.

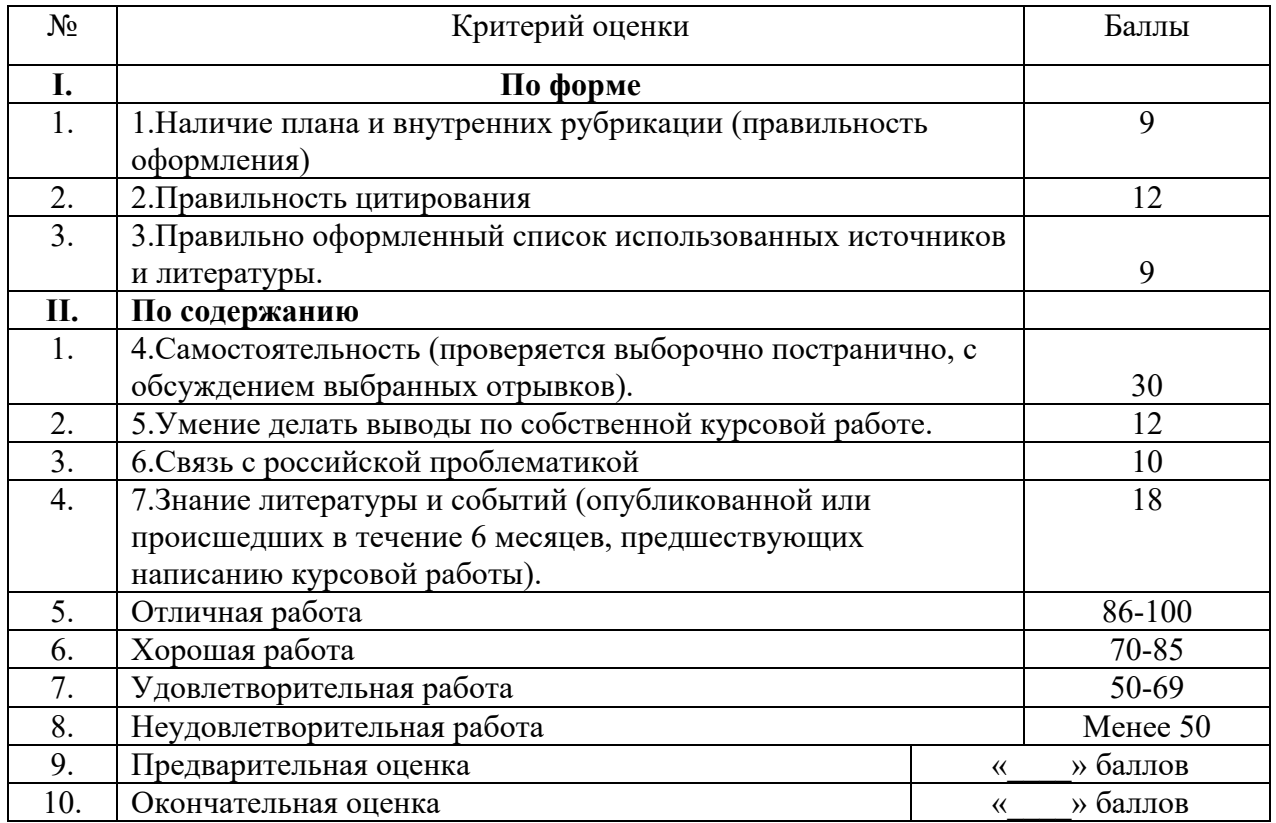

# <span id="page-25-0"></span>**10.Тематика курсовых работ по дисциплине Примерный перечень тем курсовых работ для студентов 3 курса специальности 38.03.01 – «Мировая экономика» по дисциплине «Организация и управление ВЭД»**

1. Виды и формы внешнеэкономической деятельности в Ставропольском крае.

2. Внешнеторговый оборот Ставропольского края, состояние и тенденции.

3. Проблемы и перспективы развития экспорта Ставропольского края, его динамика, товарная структура и географические направления.

4. Проблемы и перспективы развития импорта Ставропольского края, его динамика, товарная структура и географические направления.

5. Проблемы выхода предприятий на внешний рынок.

6. Конкурентные преимущества и слабости внешнеэкономического потенциала Ставропольского края.

7. Перспективы развития внешней торговли России: товарная и географическая структура.

8. Проблемы конкурентоспособности (российской промышленности и естественных российских монополий) на внешних рынках.

9. Роль ВЭД в деятельности современных российских предприятий.

10. Международное регулирование внешнеэкономической деятельности: перспективы развития.

11. Международная торговля туристскими услугами: динамика и перспективы развития.

12. Состояние и развитие внешней торговли машинами и оборудованием (на примере отдельной страны, региона).

13. Развитие внешнеэкономической деятельности в регионах России.

14. Деятельность предприятий с участием иностранного капитала в России (Ставропольском крае).

15. Проблемы и перспективы привлечения иностранных инвестиций в экономику России (Ставропольского края или другого региона).

16. Проблемы создания и функционирования предприятий с иностранными инвестициями в Ставропольском крае

17. Внешнеэкономическая деятельность предприятий по отраслям промышленности (машиностроение, легкая, пищевая и т.д.).

18. Энергетические ресурсы как объект внешнеэкономической деятельности (другие специфичные товары).

19. Возможности расширения российского экспорта на рынке США и Канады (другие рынки).

20. Привлечение прямых иностранных инвестиций в международной практике и в России.

21. Особенности осуществления ВЭД в Южной Корее (другие страны).

22. Роль международных организаций в содействии развитию и регулированию международной торговли.

23. Современные особенности и тенденции международного движения капитала в индустриально развитых странах.

24. Иностранный капитал в экономике новых индустриальных стран.

25. Деятельность зарубежных транснациональных корпораций в России.

26. Роль России на международном рынке услуг.

27. Развитие внешнеэкономической деятельности в регионах России.

28. Формы и методы рекламы отечественных экспортных товаров на мировых рынках.

29. Таможенная политика и развитие внешней торговли России.

30. Оффшорные зоны в зарубежных странах.

# **Список рекомендуемой литературы:**

а) Перечень основной и дополнительной учебной литературы, необходимой для освоения дисциплины

#### **а) основная литература:**

1. Костюнина, Г. М. Офшорный бизнес во внешнеэкономической деятельности : учеб. пособие ; ВО - Магистратура/Г. М. Костюнина [и др] ; под ред. Г. М. Костюниной. - Москва: ООО "Научно-издательский центр ИНФРА-М", 2022. - 352 с. - URL: [http://znanium.com/catalog/document?id=400819.](http://znanium.com/catalog/document?id=400819)

2. Темнышова, Е. П. Внешнеэкономическая деятельность предприятия : учебник ; ВО - Бакалавриат/Государственный университет управления. - Москва:ООО "Научно-издательский центр ИНФРА-М", 2019. - 297 с. - URL: [http://new.znanium.com/go.php?id=995937.](http://new.znanium.com/go.php?id=995937)

3. Чурсин, А. А. Внешнеэкономическая деятельность организации : учебник ; ВО - Магистратура/Российский университет дружбы народов. - Москва: ООО "Научно-издательский центр ИНФРА-М", 2020. - 332 с. - URL: [http://new.znanium.com/go.php?id=1034190.](http://new.znanium.com/go.php?id=1034190)

#### **б) дополнительная литература**

1. Внешнеэкономическая деятельность предприятия : учебник для студентов вузов по экон. специальностям/под ред. Л. Е. Стровского. - М.:ЮНИТИ-ДАНА, 2007. - 799 с.

2. Воробьева, Н. В. Организация и управление внешнеэкономической деятельностью : курс лекций для студентов очной формы обучения/Н. В. Воробьева, Д. О. Грачева, Ю. В. Цымбаленко ; СтГАУ. - Ставрополь:АГРУС, 2014. - 2,53 МБ.

3. Покровская, В. В.Внешнеэкономическая деятельность : учебник для студентов вузов по специальности 060600 (080102) "Мировая экономика". - М.:Экономистъ, 2006. - 672 с.

4. Прокушев, Е. Ф. Внешнеэкономическая деятельность : учебник и практикум для прикладного бакалавриата/Е. Ф. Прокушев, А. А. Костин ; под ред. Е. Ф. Прокушева. -Москва:Юрайт, 2016. - 412 с.

5. Сберегаев, Н. А. Практикум по внешнеэкономической деятельности предприятий : учеб. пособие ; ВО - Бакалавриат/Калининградский государственный технический университет, Научно-техническая библиотека. -Москва:ООО "Научноиздательский центр ИНФРА-М", 2022. - 369 с. - URL: [http://znanium.com/catalog/document?id=399403.](http://znanium.com/catalog/document?id=399403)

6. Мировая экономика и международные экономические отношения (периодическое издание)

б) Методические материалы, разработанные преподавателями кафедры по дисциплине, в соответствии с профилем ОП

1. Организация деятельности фирмы на внешних рынках : учеб. пособие по направлениям 38.04.01 «Экономика» (программа подготовки «Экономика фирмы и отраслевых рынков»); 38.03.01 «Экономика» профиль «Мировая экономика» / Н. В. Воробьева, Н. В. Банникова, Д. О. Грачева, Е. Г. Пупынина, Н. Н. Тельнова ; Ставропольский ГАУ. - Ставрополь : АГРУС, 2021. - 860 КБ.

2. Воробьева, Н. В. Внешнеэкономическая деятельность организации [электронный полный текст] : учеб. пособие / Н. В. Воробьева ; СтГАУ. - Ставрополь, 2018. - 1,10 МБ.

3. Воробьева, Н. В. Внешнеэкономическая деятельность организации [электронный полный текст] : рабочая тетр. / Н. В. Воробьева ; СтГАУ. - Ставрополь, 2018. - 1,11 МБ.

**Перечень ресурсов информационно-телекоммуникационной сети "Интернет" (далее - сеть «Интернет»), необходимых для освоения дисциплины.**

- 1. <http://ecsocman.edu.ru/> Федеральный образовательный портал экономика, социология, менеджмент
- 2. http:// www.customs.ru/ Федеральная таможенная служба
- 3. <http://www.ved.gov.ru/> Портал внешнеэкономической информации
- 4. http://www.mapquest.com Карта Мира
- 5. http://home.worldonline.nl/~quark/index.html Всемирная статистика
- 6. http://www.pangaea.net/country/profiles.htm Страны мира
- 7. http://www.bwvideo.com Видеоматериалы по странам мира
- 8. http://www.imf.org Международный валютный фонд
- 9. http://www.worldbank.org Мировой Банк
- 10. http://www.wto.org Всемирная торговая организация
- 11. http://www.oecd.org Организация экономического сотрудничества и развития
- 12. http://www.EC.org Европейский Союз
- 13. http://www.naftanet.com Североамериканская зона свободной торговли
- 14. http://www.gks.ru Федеральная служба государственной статистики